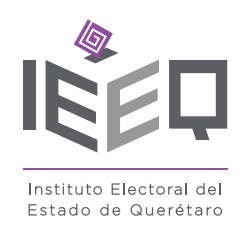

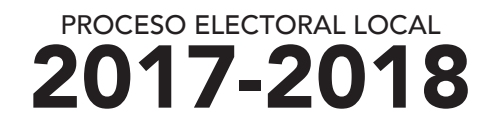

# CUADERNILLO PARA HACER LAS OPERACIONES DE ESCRUTINIO Y CÓMPUTO

# PARA CASILLAS BÁSICAS, CONTIGUAS Y EXTRAORDINARIAS

**Este cuadernillo debe ser llenado por la o el 2o secretario/a de mesa directiva de casilla.** 

**1** ELECCIÓN PARA LAS<br>**1 2** ELECCIÓN PARA LOS UTACIONES LOCALES ELECCIÓN PARA LAS

Cuando termine de llenar y revisar los datos de las dos elecciones de este cuadernillo, cópielos en los apartados correspondientes a las *Actas de escrutinio y cómputo de casilla* siguiendo el siguiente orden: **Diputaciones Locales** y **Ayuntamientos.** Este cuadernillo debe ser llenado por la o el 2º secretario/a de mesa directiva de casilla.<br>
El cuadernillo debe llenarse en el siguiente order.<br>
O La columna color rosa dela elección para los basedes en el siguiente a la

El cuadernillo debe llenarse en el siguiente orden:

1 La columna color rosa de la elección para las Diputaciones Locales.

2 La columna color verde correspondiente a la elección para los Ayuntamientos .

AYUNTAMIENTOS

Art. 290, numeral 1, inciso f) de la Ley General de Instituciones y Procedimientos Electorales y Art. 150, inciso a), fracción XXV del Reglamento de Elecciones.

Adhiera aquí la etiqueta con los datos de la casilla:

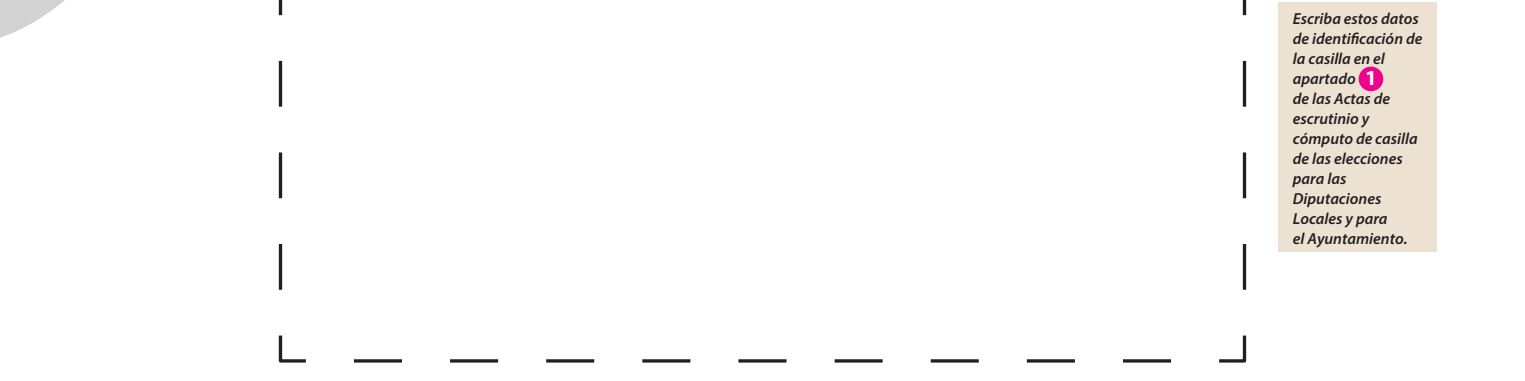

#### **IMPORTANTE**

El cuadernillo debe llenarse en el siguiente orden: 1 la columna color rosa de la elección para las **Diputaciones Locales** y 2 la columna color verde correspondiente a la elección para el Ayuntamiento.

Lea con cuidado las instrucciones y conteste **con lápiz** en los recuadros correspondientes. Llene los espacios con número **sin dejar lugares en blanco**, por ejemplo: 001, 012, 123.

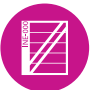

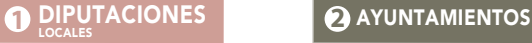

## **BOLETAS SOBRANTES**

- **1.** Por medio de dos rayas diagonales con **una pluma negra** cancele las boletas sobrantes que no se utilizaron.
- **2.** Cuente las boletas canceladas y escriba la cantidad obtenida en este recuadro:
- **3.** Realice un segundo conteo de las boletas canceladas y escriba el resultado en este recuadro:  $-$
- **4.** Si el resultado obtenido en los dos conteos es igual, escríbalo en este recuadro:

Si el resultado obtenido de los dos conteos no es igual, vuelva a contar el total de boletas canceladas, hasta tener la seguridad de que la cantidad es correcta.

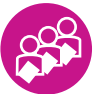

## **PERSONAS QUE VOTARON EN LA LISTA NOMINAL**

- **1.** Pida a la o al primer escrutador/a que cuente a las personas que votaron de la lista nominal de la siguiente manera:
- ◆ Que cuente el total de marcas ˝Voto 2018˝ de la primera página de la lista nominal.
- ◆ Que anote el resultado en la parte inferior de esa página.
- ◆ Que repita esta operación en cada una de las páginas de la lista nominal.
- ◆ Que sume con calculadora o manualmente los totales que anotó en todas las páginas de la lista nominal.
- **2.** Escriba el resultado del primer conteo de marcas "Voto 2018˝:
- **3.** Pida a la o al primer escrutador/a que realice un segundo conteo de todas las marcas de ˝Voto 2018˝ en cada una de las páginas de la lista nominal y que las sume de nuevo.
- **4.** Escriba el resultado del segundo conteo de marcas ˝Voto 2018˝:
- Si el resultado obtenido en los dos conteos anteriores es igual, escríbalo en el recuadro con **5.** la letra **A**. Si el resultado de los dos conteos no son iguales, pida a la o al primer escrutador que vuelva a contar las marcas "Voto 2018" en la lista nominal, hasta que tenga la seguridad de tener la cantidad correcta. s. Se contrado abende un tien de sou contras es igual, cardo en tier rezulto de la desisión de la desisión de la desisión de la desisión de la desisión de la desisión de la desisión de la desisión de la desisión de la des
	- **6.** Si recibió el listado adicional de resoluciones del Tribunal Electoral, pida a la o al primer escrutador/a que cuente en el listado adicional el total de marcas ˝Voto 2018˝ y escriba el resultado en el recuadro con la letra **B**. De no haber recibido este listado adicional escriba tres ceros ˝000˝.
	- **7.** Sume con calculadora o manualmente **A** + **B** ; y escriba el resultado en el recuadro con la letra . **C** Esta cantidad **es la misma para las dos elecciones** y debe anotarse en los recuadros correspondientes.

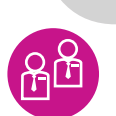

**REPRESENTANTES DE PARTIDOS POLÍTICOS Y DE CANDIDATURAS INDEPENDIENTES QUE VOTARON EN LA CASILLA Y QUE NO SE INCLUYEN EN LA LISTA NOMINAL NI EN LA LISTA ADICIONAL** 

# **TOTAL DE PERSONAS QUE VOTARON MÁS REPRESENTANTES DE LOS PARTIDOS POLÍTICOS Y DE CANDIDATURAS INDEPENDIENTES QUE VOTARON EN LA CASILLA Y QUE NO SE INCLUYEN EN LA LISTA NOMINAL NI EN LA ADICIONAL**

Sume con calculadora o manualmente **C** + **D** y escriba el resultado en el recuadro con la letra **E**.

Esta cantidad **es la misma** para las dos elecciones y debe de anotarse en los cuadros correspondientes.

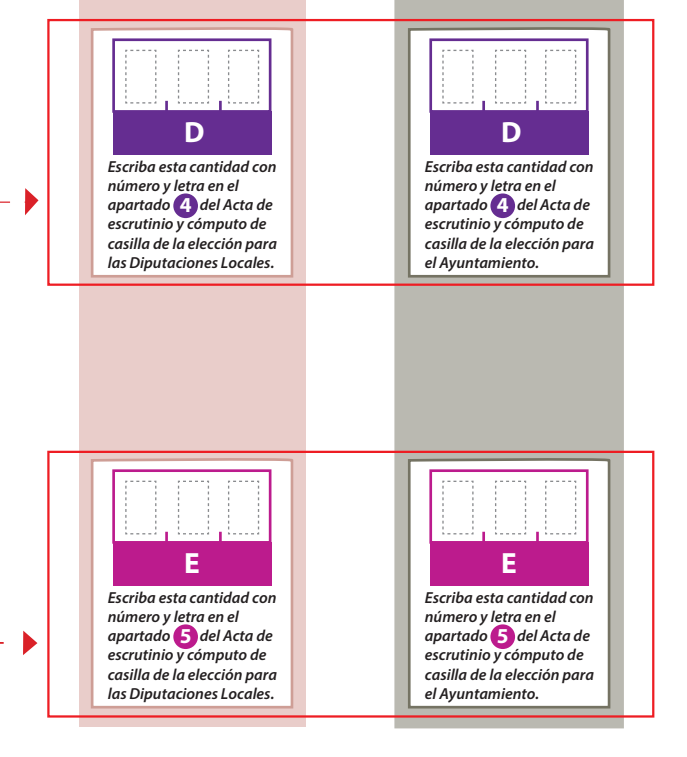

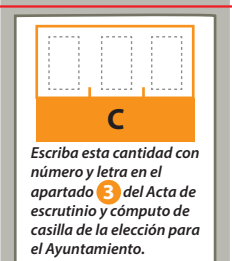

**1.** Pida a la o al primer escrutador/a que cuente las marcas "Voto 2018" en la relación de Esta cantidad **es la misma** para las dos elecciones y debe de anotarse en los cuadros correspondientes. directiva de casilla y escriba el total en el recuadro con la letra **D**. representantes de partidos políticos y de candidaturas independientes ante mesa

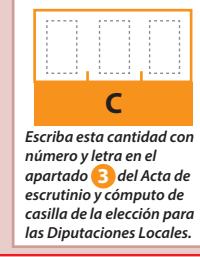

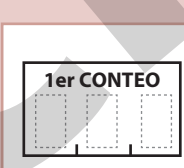

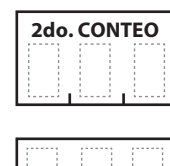

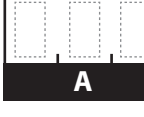

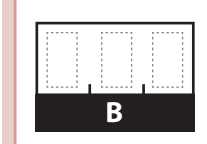

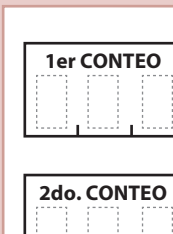

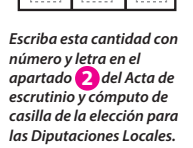

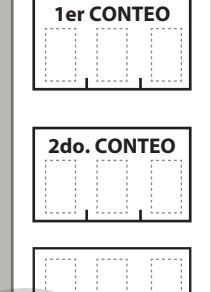

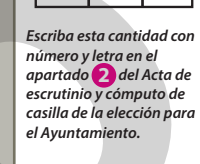

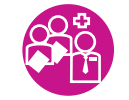

**1**

- **Votos nulos: v** votos nulos:
- Sume **con calculadora o manualmente** todos los votos de los partidos políticos, los votos para la coalición, los votos para candidatura(s) independiente(s), los votos para candidaturas no registradas y los votos nulos de la elección y escriba la cantidad obtenida en este recuadro:
- Realice **con calculadora o manualmente** una segunda suma y el resultado anótelo en este recuadro:
- Si el resultado de las dos sumas es igual, escríbalo en este recuadro: en caso de que los resultados obtenidos no sean iguales, vuelva a sumar hasta que tenga la seguridad de tener la cantidad correcta.

Escriba los nombres de la o el presidente/a y secretario/a y que firmen en los espacios correspondientes.

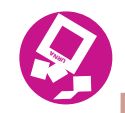

#### **VOTOS DE CADA UNA DE LAS ELECCIONES SACADOS DE LA URNA**

**Votos para candidaturas no registradas:**

**Votos para candidatura(s) independiente(s):**

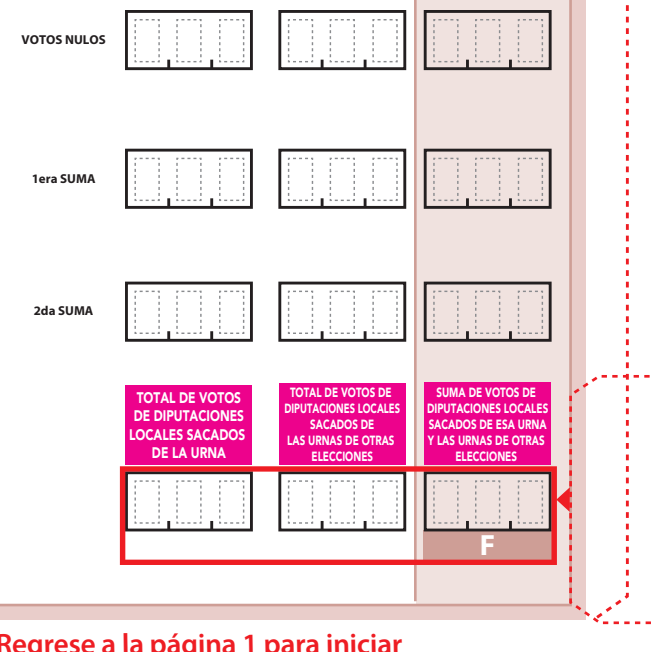

**Votos para los partidos políticos en coalición:** en caso de que alguna de las combinaciones de la coalición no hubiera obtenido votos, anote˝000˝.

**Votos de cada partido político,** según le corresponda:

Ayuntamientos **sobrantes de . Regrese <sup>a</sup> la página 1 para iniciar desde el conteo de boletas**

**2**

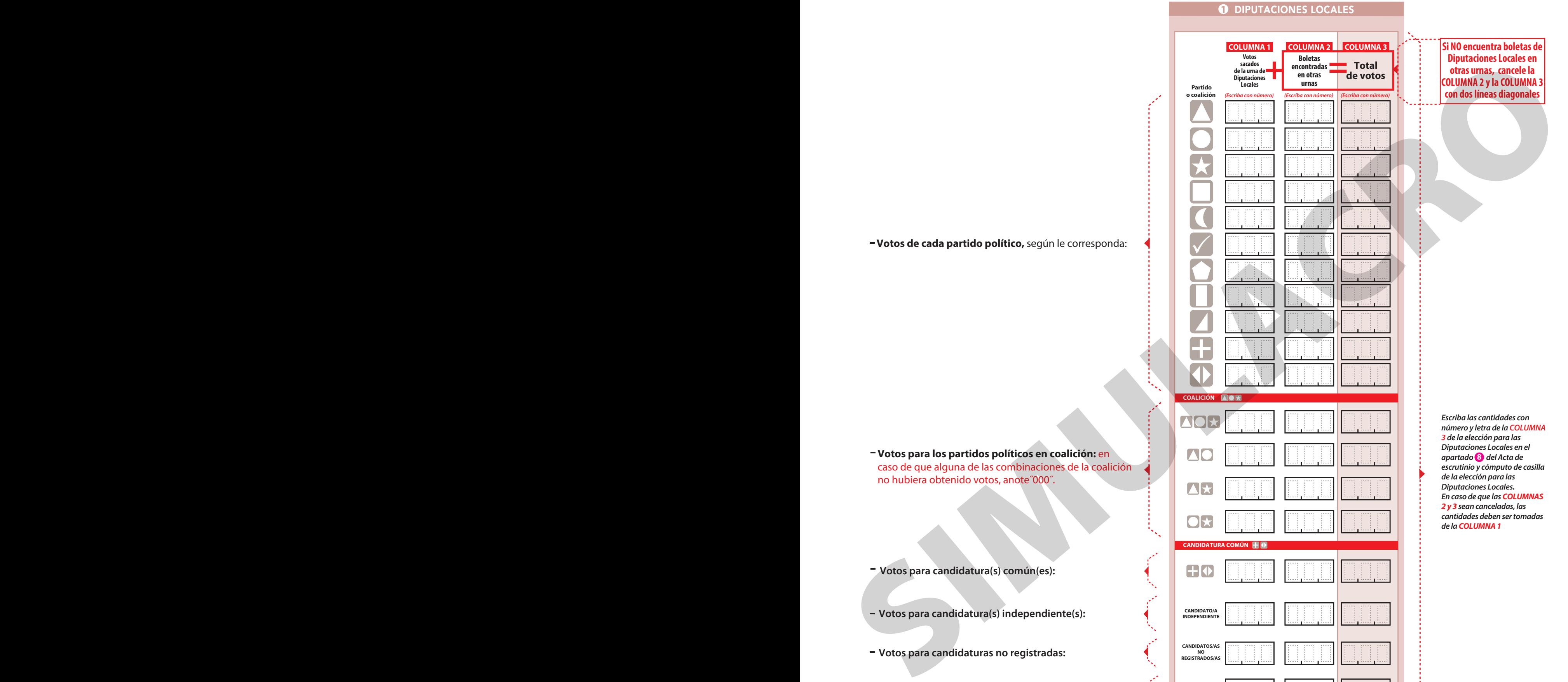

*Escriba el total de votos de Diputaciones Locales sacados de las urnas en el apartado*  **6** *del Acta de escrutinio y cómputo de casilla de la elección para las Diputaciones Locales. En caso de que las COLUMNAS 2 y 3 sean canceladas, anote*  en el recuadro **F** la cantidad *total de la COLUMNA 1*

#### **1** DIPUTACIONES LOCALES

- 1. Pida a la o al presidente de casilla que abra la urna de Diputaciones Locales | 5.
- Del total de boletas que se sacaron de esa urna, separe todos los votos **2.** Diputaciones Locales **.** que correspondan a la elección de D
- Si hay votos de Ayuntamientos sepárelos con un clip e introdúzcalos dentro del sobre encima de la urna correspondiente. Si encontró votos de las elecciones federales, entréguelos a las y los funcionarios correspondientes. 3. Si hay votos de Ayuntamientos
- Pida a los escrutadores que saquen de la caja paquete electoral la **Guía de apoyo para la clasificación de los votos** de la elección para las<br>Diputaciones Locales y la extiendan sobre una superficie plana como una mesa. **4.** es Locales y la extiendan sobre una superficie plana como una
- 5. Identifiquen y separen los votos emitidos (formando montoncitos o apilándolos) orientándose con las figuras de la Guía y colocando sobre ésta las boletas según correspondan.
- 6. Una vez finalizada la clasificación de los votos pida que las y los escrutadores cuenten los votos de cada montoncito y anoten las cantidades en la Guía.
- 7. Después, copie las cantidades de la Guía en la **COLUMNA 1** de la elección para las Diputaciones Locales.

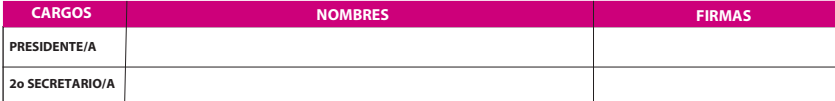

**Votos para candidatura(s) común(es):**

**Votos para los partidos políticos en coalición:** En caso de que alguna de las combinaciones de la coalición no hubiera obtenido votos, anote˝000˝. - Votos para los partidos políticos en caso de que alguna de las combinaciones de que alguna de las combinaciones<br>
no hubiera obtenido votos, anote<sup>000</sup><br>
- Votos para candidatura(s) común(es);<br>
- Votos para candidatura(s)

**Votos de cada partido político,** según le corresponda:

**Continúe con el procedimiento descrito en la siguiente página. 3**

*Escriba el total de votos de Ayuntamientos sacados de las urnas en el apartado del*  **6** *Acta de escrutinio y cómputo de casilla de la elección para el Ayuntamiento. En caso de que las COLUMNAS 2 y 3 sean canceladas, anote*  en el recuadro **F** la cantidad *total de la COLUMNA 1*

- **Votos nulos:**
- Sume **con calculadora o manualmente** todos los votos de los partidos políticos, los votos para la coalición, los votos para candidatura(s) independiente(s), los votos para candidaturas no registradas y los votos nulos de la elección y escriba la cantidad obtenida en este recuadro:
- Realice **con calculadora o manualmente** una segunda suma y el resultado anótelo en este recuadro:
- Si el resultado de las dos sumas es igual, escríbalo en este recuadro: en caso de que los resultados obtenidos no sean iguales, vuelva a sumar hasta que tenga la seguridad de tener la cantidad correcta.

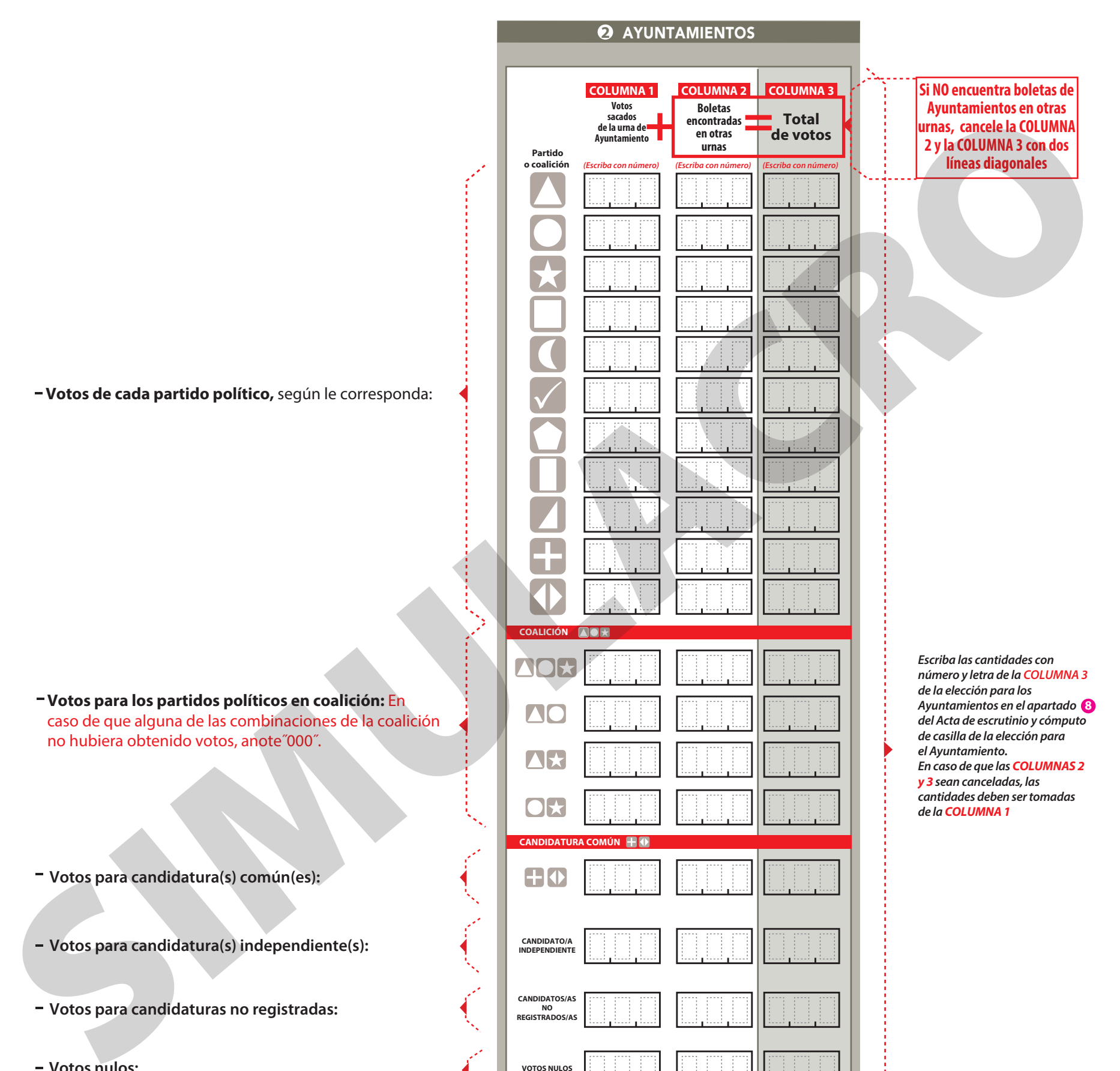

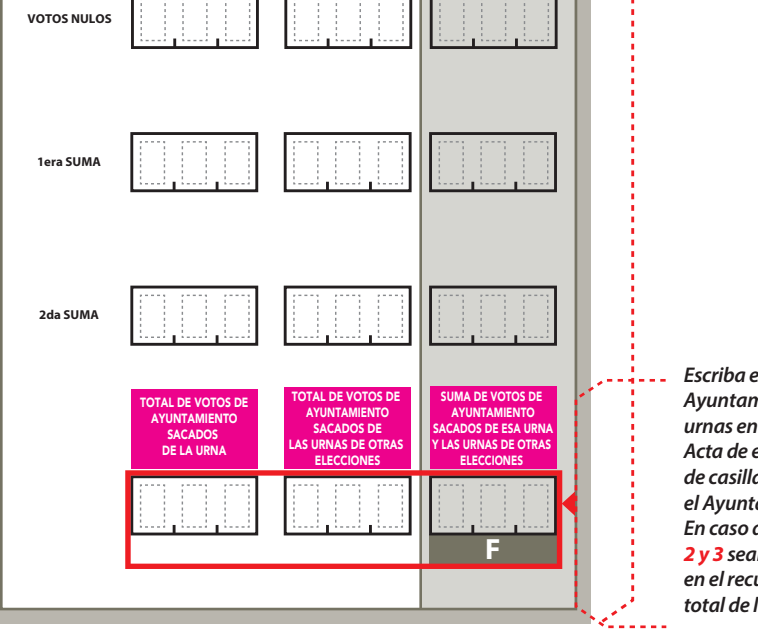

- 1. Pida a la o al presidente de casilla que abra la urna de **Ayuntamientos** . **5.**
- 2. Del total de boletas que se sacaron de esa urna, separe todos los votos que correspondan a la elección de **Ayuntamientos**
- s sepárelos con un clip e introdúzcalos Si nay votos de Diputaciones Locales - separelos con un c<br>dentro del sobre encima de la urna correspondiente. Si encontró votos de las elecciones federales, entréguelos a las y los funcionarios correspondientes. **3.** Si hay votos de D
- Pida a los escrutadores que saquen de la caja paquete electoral la **Guía 4. de apoyo para la clasificación de los votos** de la elección para los<br>Ayuntamientos y la extiendan sobre una superficie plana como una mesa.
- 5. Identifiquen y separen los votos emitidos (formando montoncitos o apilándolos) orientándose con las figuras de la Guía y colocando sobre ésta las boletas según correspondan.
- 6. Una vez finalizada la clasificación de los votos pida que las y los escrutadores cuenten los votos de cada montoncito y anoten las cantidades en la Guía.
- 7. Después, copie las cantidades de la Guía en la **COLUMNA 1** de la elección para los Ayuntamientos.

**Votos para candidaturas no registradas:**

**Votos para candidatura(s) independiente(s):**

# **CLASIFICACIÓN Y CONTEO DE VOTOS SACADOS DE OTRAS URNAS**

**Continúe con el apartado de comparativos de Diputaciones Locales y finalmente Ayuntamientos** 

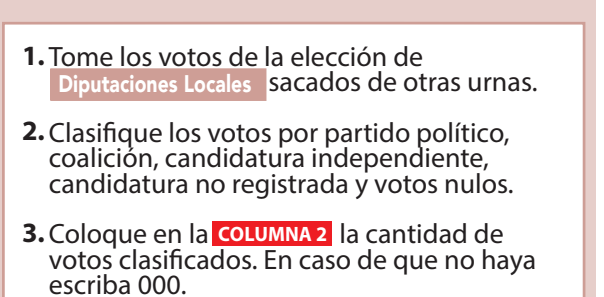

**1** DIPUTACIONES LOCALES

- 4. Sume los votos de la **COLUMNA 1** y la coLUMNA 2 y anote el resultado en la **COLUMNA 3** para las Diputaciones Locales **COLUMNA 2 COLUMNA 3**
- Sume nuevamente el total de votos de la **5.** elección y escriba el resultado en el recuadro con la letra <mark>F</mark> .

#### **2** AYUNTAMIENTOS

- Tome los votos de la elección de los<br>Ayuntamientos esacados de otras urnas. **1.** Tome los votos de la elección de los
- 2. Clasifique los votos por partido político, coalición, candidatura independiente, candidatura no registrada y votos nulos.
- 3. Coloque en la **COLUMNA 2** la cantidad de votos clasificados. En caso de que no haya escriba 000.
- **4.** Sume los votos de la **columna 1** y la coLUMNA 2 y anote el resultado en la **COLUMNA 2** y anote el resultado en la<br>**COLUMNA 3** para los Ayuntamientos **COLUMNA 3** Ayuntamientos
- Sume nuevamente el total de votos de la **5.** elección y escriba el resultado en el recuadro con la letra <mark>F</mark>.

para la elección de los Ayuntamientos . **Repita después esta operación** 

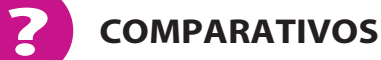

### **1** DIPUTACIONES LOCALES **1.** ¿Son iguales las cantidades anotadas en los 2. ¿La suma de los votos de Diputaciones Locales **f f f e e f d c d c d c d c d c d c d c d c SÍ NO** *(Marque con ˝X") Escriba esta respuesta en el apartado del Acta de escrutinio y cómputo de casilla de la elección para las Diputaciones Locales.* **9 SÍ NO** *(Marque con ˝X") Escriba esta respuesta en el*  **apartado de** *acta de acta de ascrutinio y cómputo de* **escrutinio y cómputo de** *acta de la m***artado de** *escrutinio y* **escrutinio y escrutinio y escrutinio y escrutinio y escrutinio y escrutinio y escrutinio y escrutinio y** *casilla de la elección para las Diputaciones Locales.* Diputaciones Locales ? **F** con la letra )? **2** AYUNTAMIENTOS ¿Son iguales las cantidades anotadas en los **1. h** recuadros con las letras **E y F** de los Ayuntamientos<sub>?</sub> ¿La suma de los votos de **2.** Ayuntamientos sacados de la urna y de los votos de esa elección sacados de otras urnas, es igual al resultado total de la votación (recuadro con la letra  $\mathbf{F}$ )? **SÍ NO** *(Marque con ˝X") Escriba esta respuesta en el apartado del Acta*  **9** *de escrutinio y cómputo de casilla de la elección para el Ayuntamiento.* **SÍ NO** *(Marque con ˝X") Escriba esta respuesta en el apartado del Acta de escrutinio y cómputo de casilla de la elección para el Ayuntamiento.* sacados de la urna y de los votos de esa elección sacados de otras urnas, es igual al resultado total de la votación (recuadro S. Survey provides the transformation of the CASIL LA<br>
Survey provides the contract of the CASIL LA<br>
Survey of the CASIL LA<br>
Survey of the CASIL LA<br>
Survey of the CASIL LA<br>
Survey of the CASIL LA<br>
Survey of the CASIL LA<br>

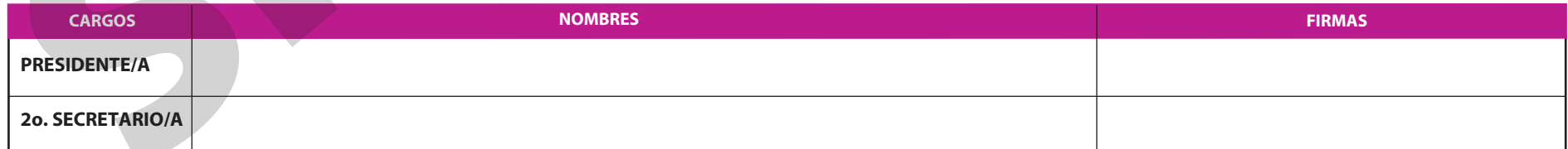

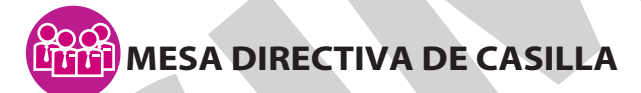

**FINALIZA EL LLENADO DEL CUADERNILLO.**

**4**

Escriba los nombres de la o el presidente/a y secretario/a y que firmen en los espacios correspondientes.

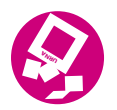